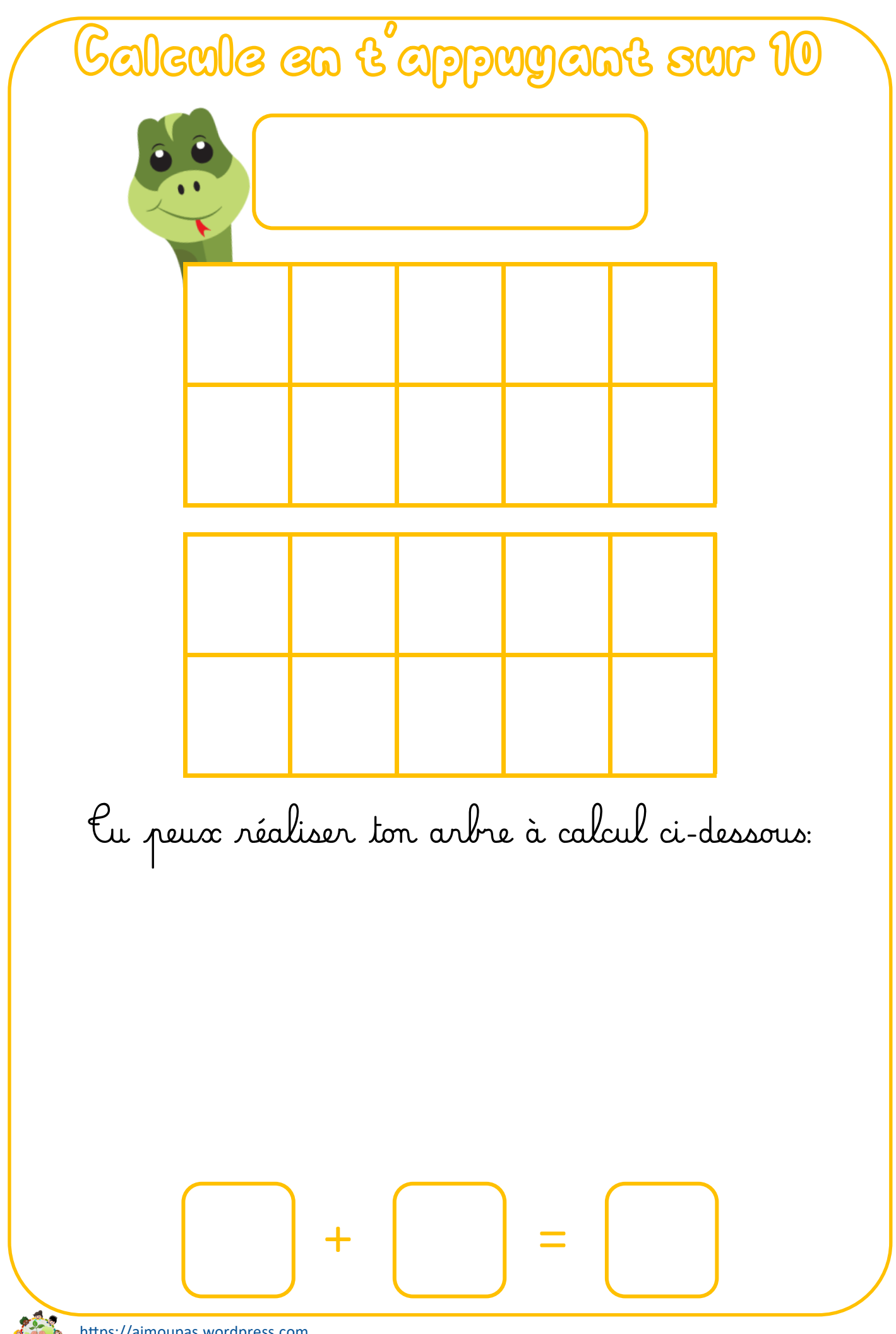

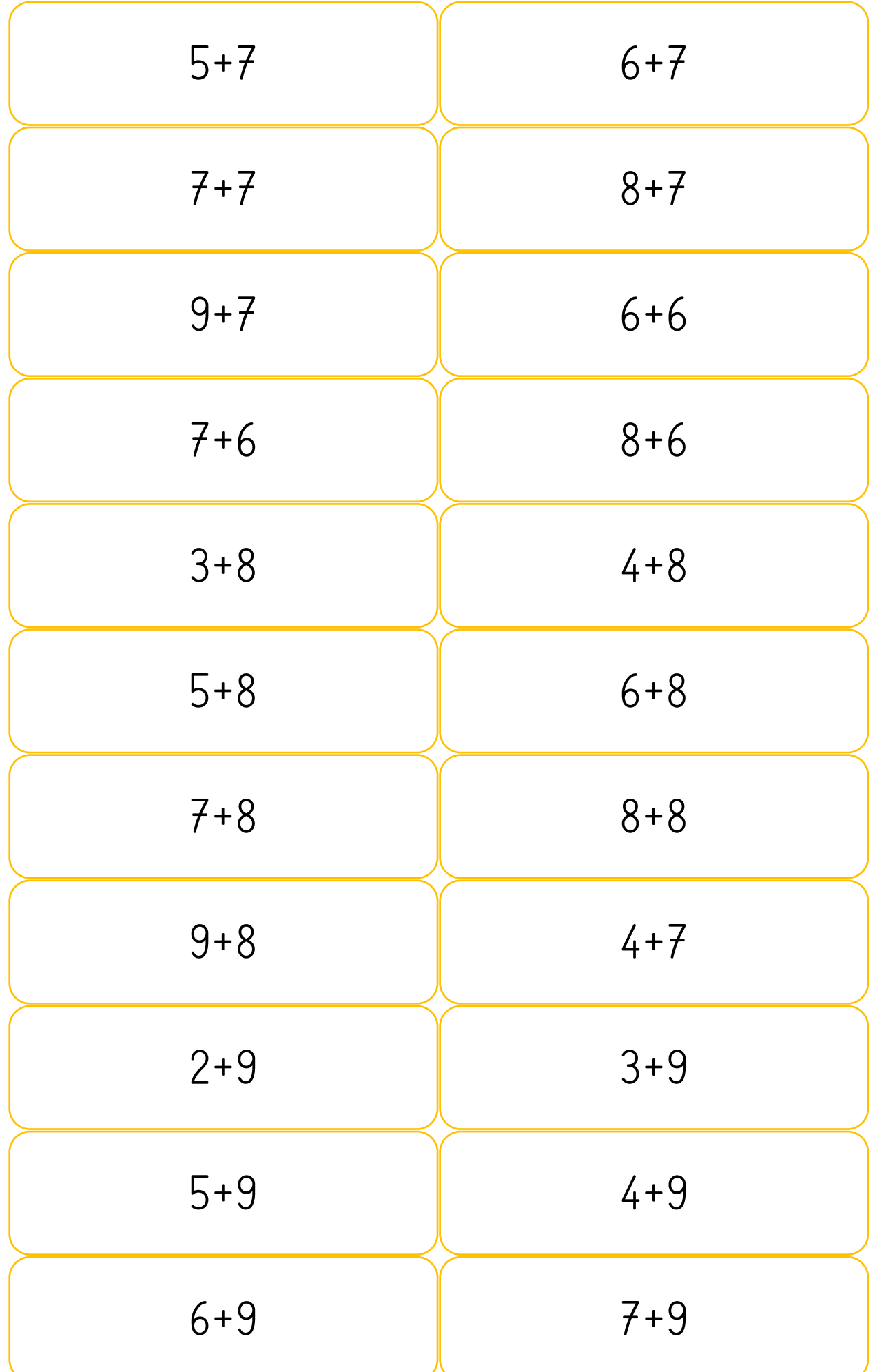

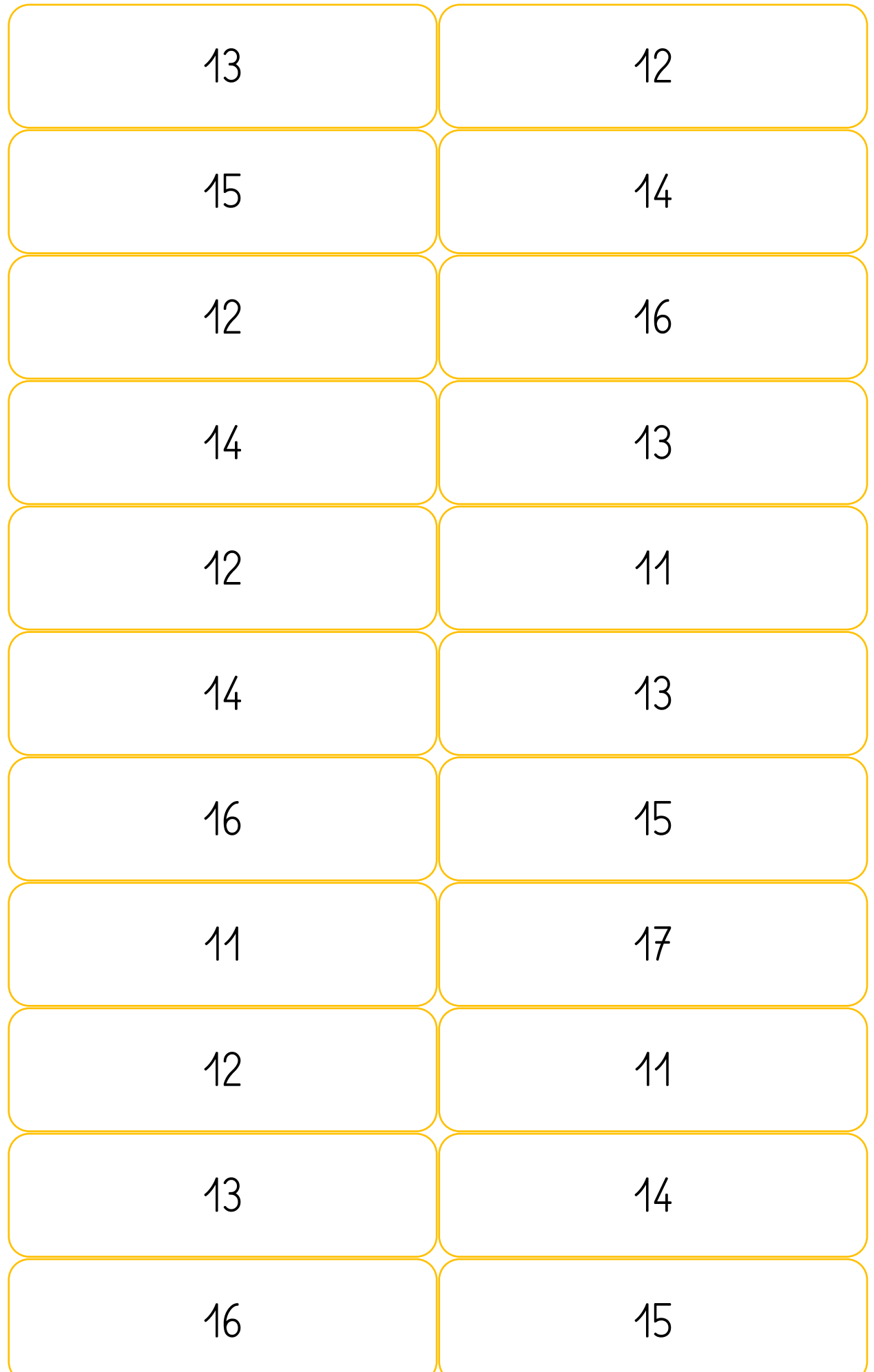

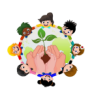

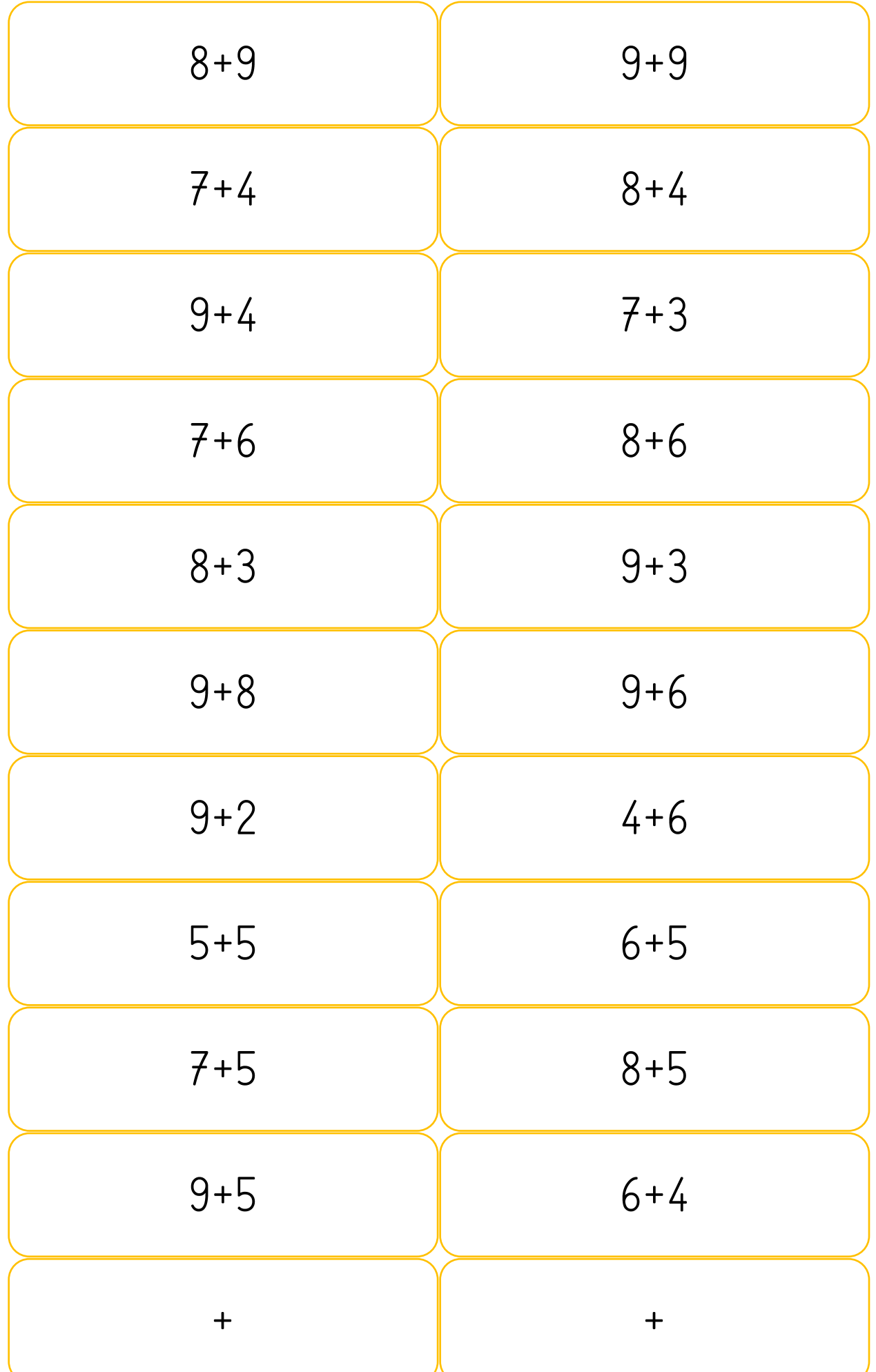

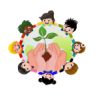

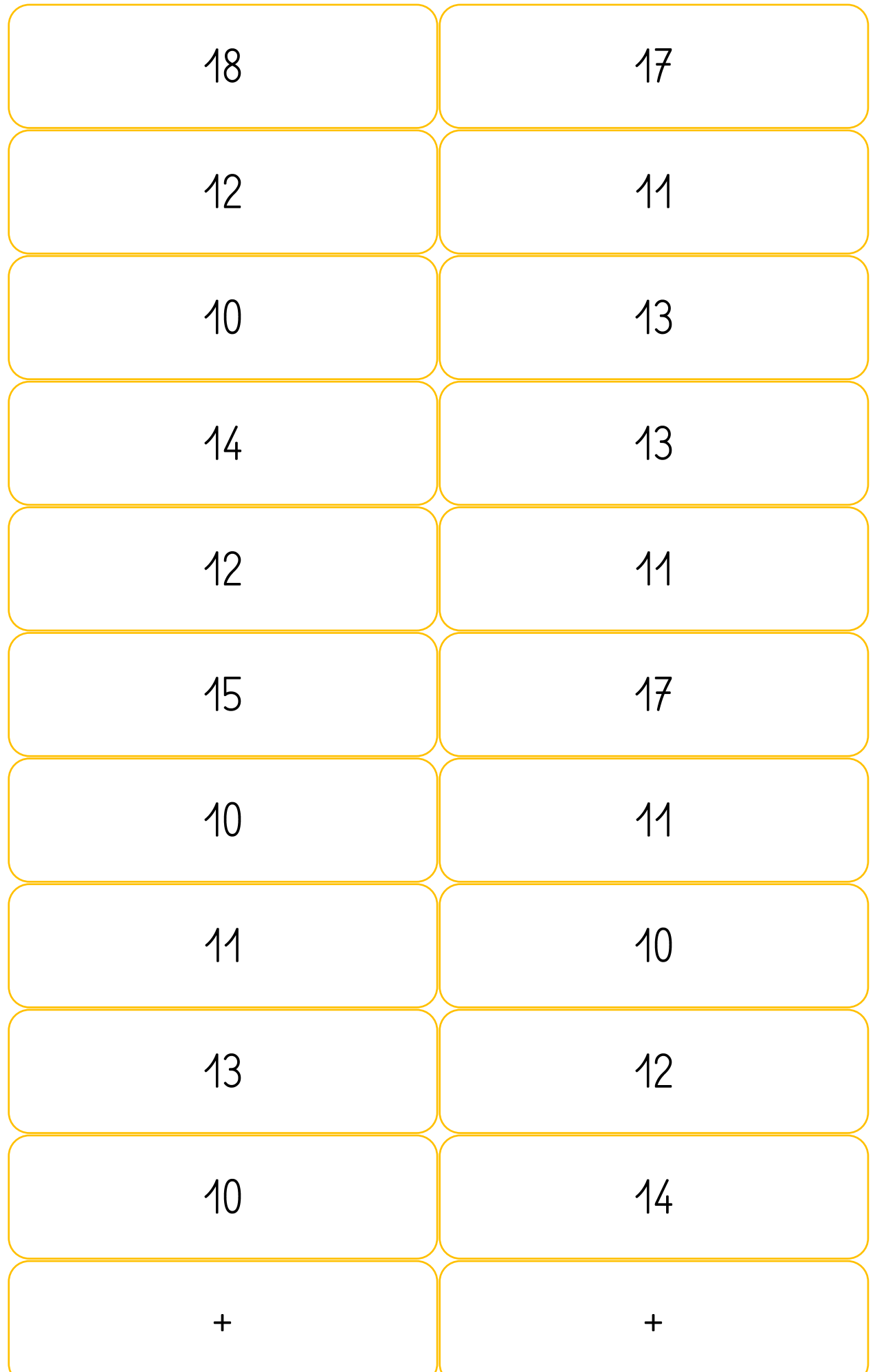

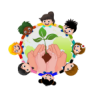

## <u> Tanto de la provincia de la provincia de la provincia de la provincia de la provincia de la provincia de la p</u> **Contract Contract Contract Contract Contract Contract** O **Contract Contract Street**  $\blacksquare$ **The Contract of Street** <u> De Santon de Santon de Santon de Santon de la contrada de la contrada de la contrada de la contrada de la co</u> **CONTRACTOR**

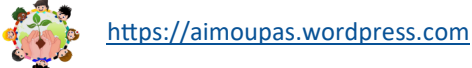